How Do I Find My Ip [Address](http://afiles.ozracingcorp.com/document.php?q=How Do I Find My Ip Address On Ipad) On Ipad [>>>CLICK](http://afiles.ozracingcorp.com/document.php?q=How Do I Find My Ip Address On Ipad) HERE<<<

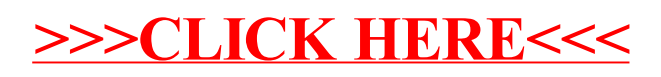